# **Kontrola Zakázek DTM**

*Kontrola založení, akceptace zakázek Stažení akceptačního protokolu*

### **Kontrola Zakázek DTM**

• **Kontrola existence zakázky**

Zakázka DTM v systému existuje, pokud je její záznam nalezen v Evidenci zakázek.

### • **Kontrola akceptace zakázky**

Zakázka DTM je akceptována, pokud se v daném systému nachází ve stavu **Zapracování** nebo **Uzavřeno**.

### **Kontrola Zakázek DTM**

### • **Postup kontroly**

- Spuštění Geoportálu DMVS KK
	- URL:<http://geoportal.kr-karlovarsky.cz/web/>

URL (DTM): <http://geoportal.kr-karlovarsky.cz/zakazka>

- Registrace
- Přihlášení
- Spuštění Modulu Zakázka DTM
- Spuštění Evidence zakázek
- Vyhledání konkrétní zakázky
- Kontrola existence, popř. akceptace zakázky
- Stažení akceptačního protokolu

### **Registrace krok za krokem**

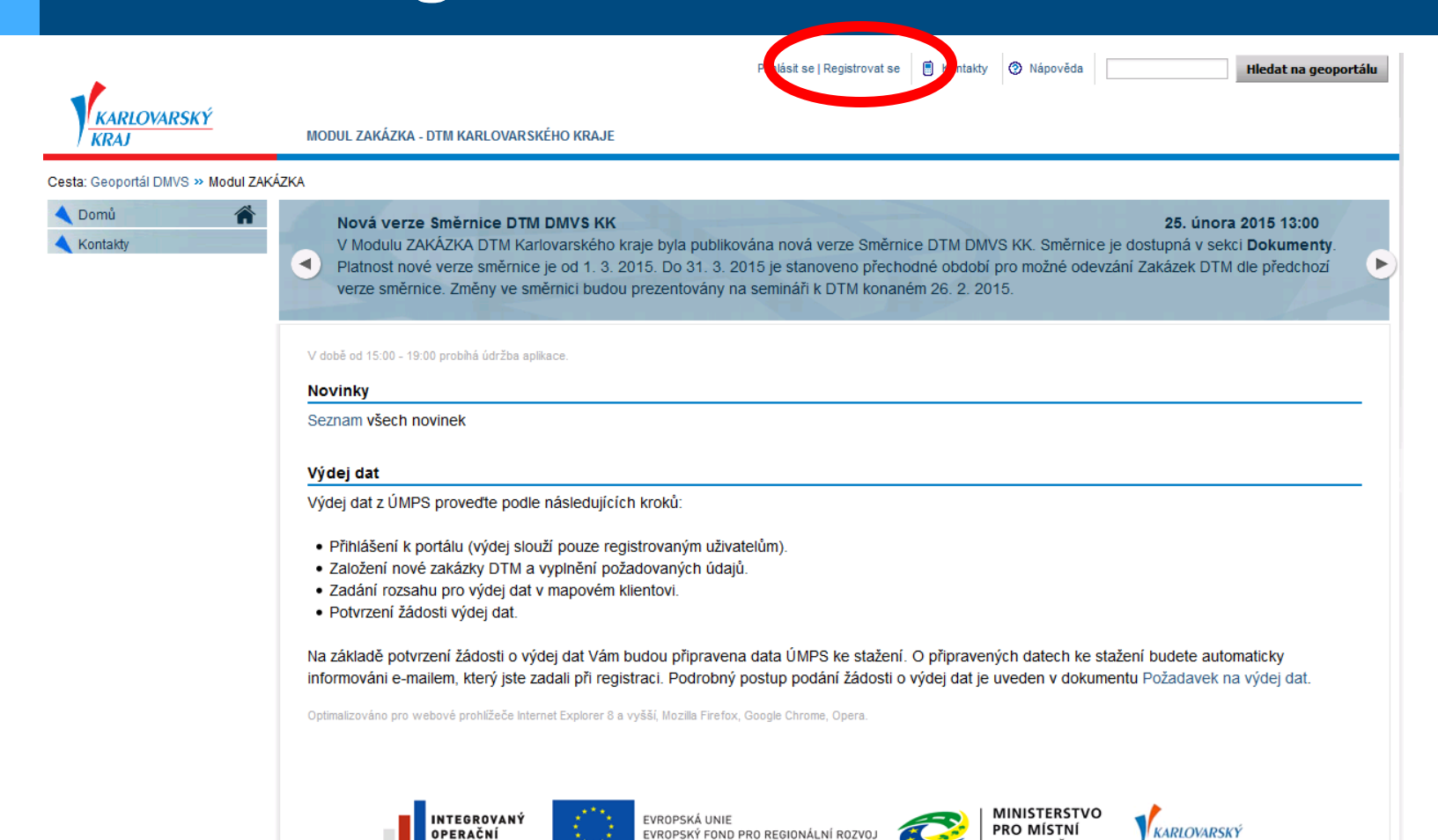

Úvodní strana Geoportálu DMVS | Prohlášení o přístupnosti | Webmaster | @ Karlovarský kraj | Mobilní verze

ŠANCE PRO VÁŠ ROZVOJ

**ROGRAM** 

ROZVOJ ČR

### **Registrace krok za krokem**

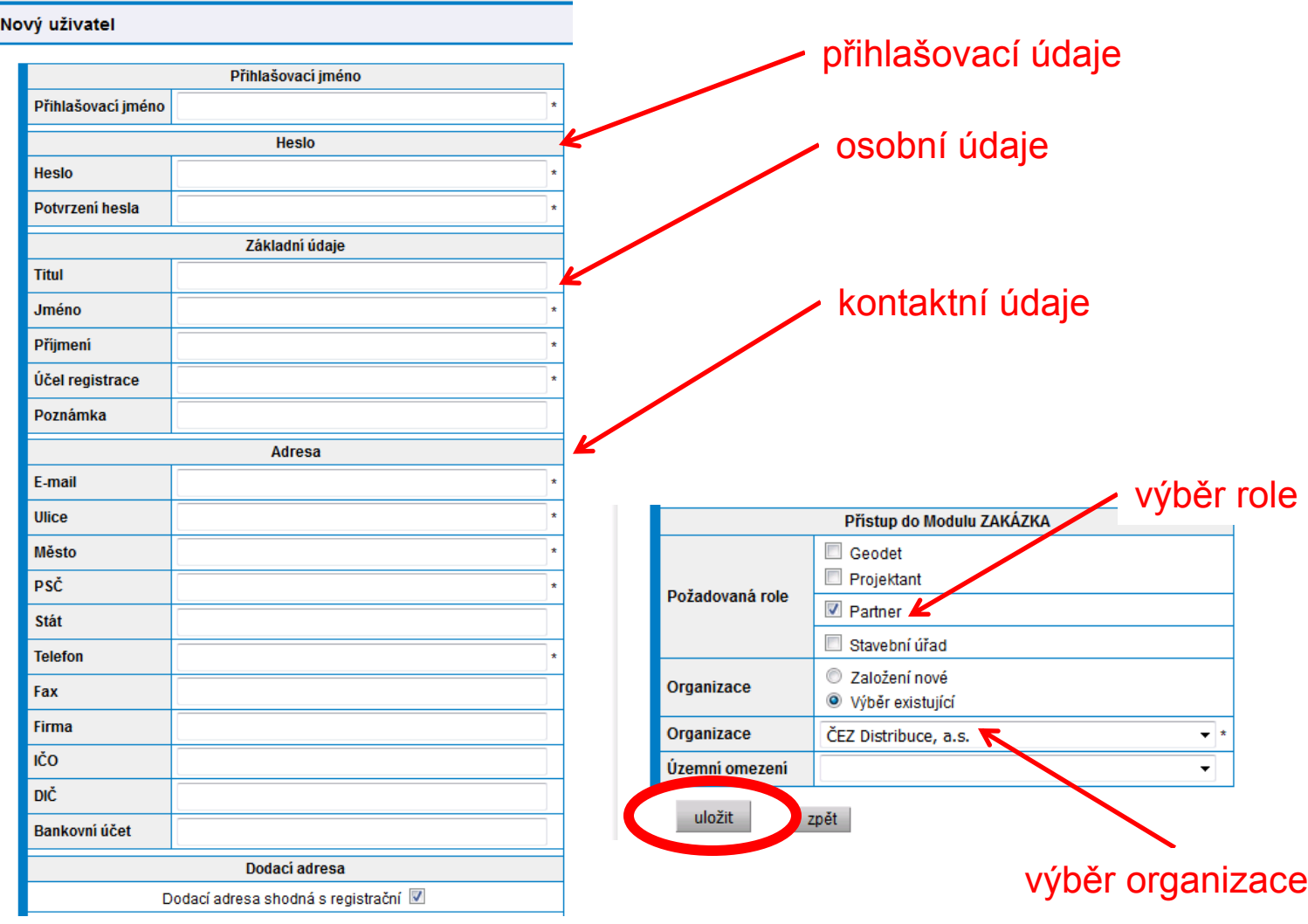

### **Registrace krok za krokem**

- **Dokončení registrace**
	- Schválení registrace ze strany správce DMVS KK
	- Přiřazení uživatelské role (dle oprávnění)
	- Odeslání informačního emailu
		- o na zadaný email uživatele
	- Přihlášení na Geoportál DMVS KK

### Přihlášení

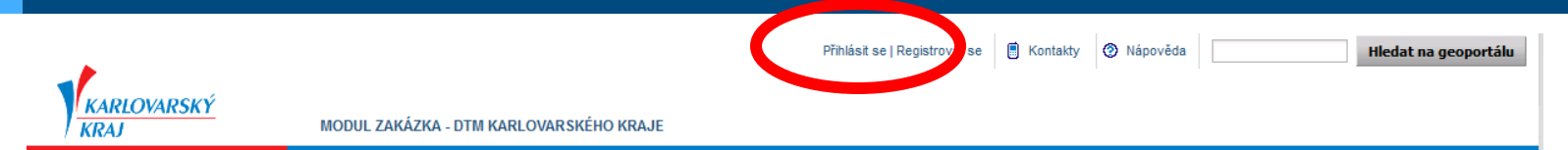

### Cesta: Geoportál DMVS >> Modul ZAKÁZKA

@

Domů Kontakty

### Nová verze Směrnice DTM DMVS KK

25. února 2015 13:00

 $\blacktriangleright$ 

V Modulu ZAKÁZKA DTM Karlovarského kraje byla publikována nová verze Směrnice DTM DMVS KK. Směrnice je dostupná v sekci Dokumenty. Platnost nové verze směrnice je od 1. 3. 2015. Do 31. 3. 2015 je stanoveno přechodné období pro možné odevzání Zakázek DTM dle předchozí verze směrnice. Změny ve směrnici budou prezentovány na semináři k DTM konaném 26. 2. 2015.

V době od 15:00 - 19:00 probíhá údržba aplikace.

### **Novinky**

 $\blacktriangleleft$ 

Seznam všech novinek

### Výdej dat

Výdej dat z ÚMPS proveďte podle následujících kroků:

- · Přihlášení k portálu (výdej slouží pouze registrovaným uživatelům).
- · Založení nové zakázky DTM a vyplnění požadovaných údajů.
- · Zadání rozsahu pro výdej dat v mapovém klientovi.
- · Potvrzení žádosti výdej dat.

Na základě potvrzení žádosti o výdej dat Vám budou připravena data ÚMPS ke stažení. O připravených datech ke stažení budete automaticky informováni e-mailem, který jste zadali při registraci. Podrobný postup podání žádosti o výdej dat je uveden v dokumentu Požadavek na výdej dat.

Optimalizováno pro webové prohlížeče Internet Explorer 8 a vyšší, Mozilla Firefox, Google Chrome, Opera.

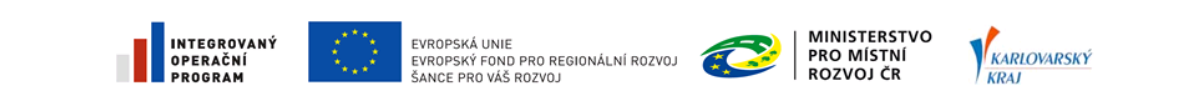

Úvodní strana Geoportálu DMVS | Prohlášení o přístupnosti | Webmaster | @ Karlovarský kraj | Mobilní verze

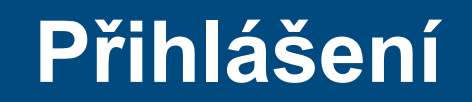

### Přihlášení

Prosím zadejte přihlašovací jméno a heslo. Registrujte se, pokud nemáte vytvořený účet. Pokud jste zapomněli své heslo, můžete si nechat vygenerovat nové heslo.

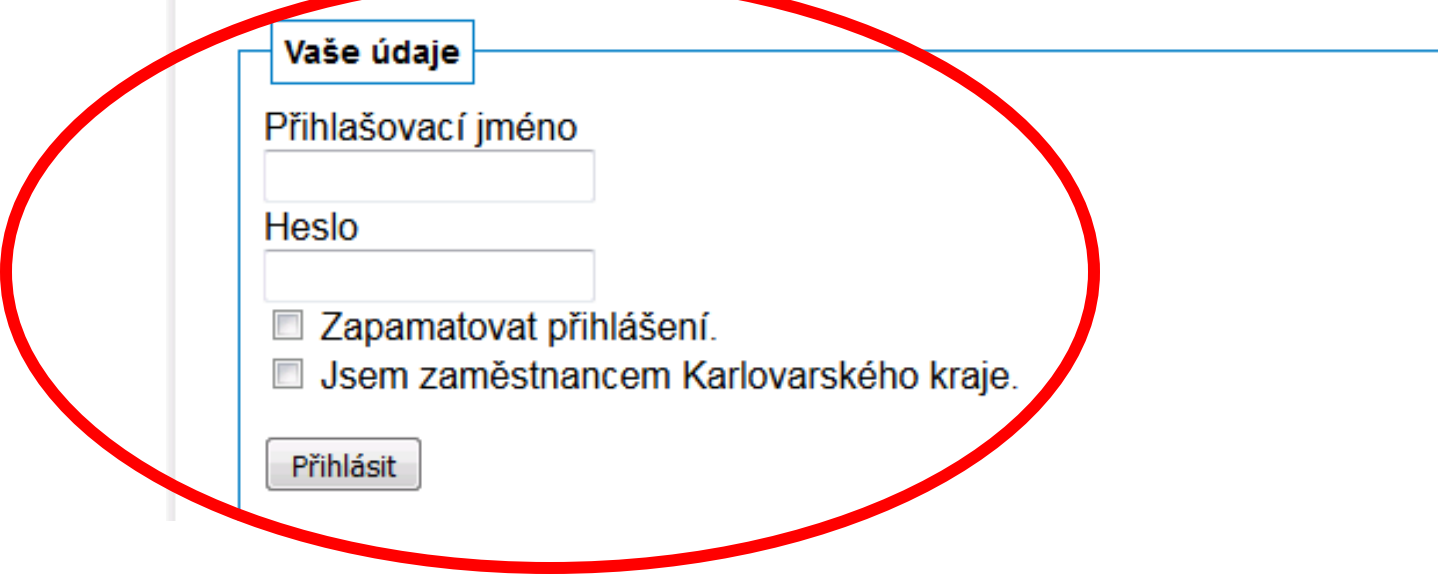

### **Spuštění Modulu Zakázka**

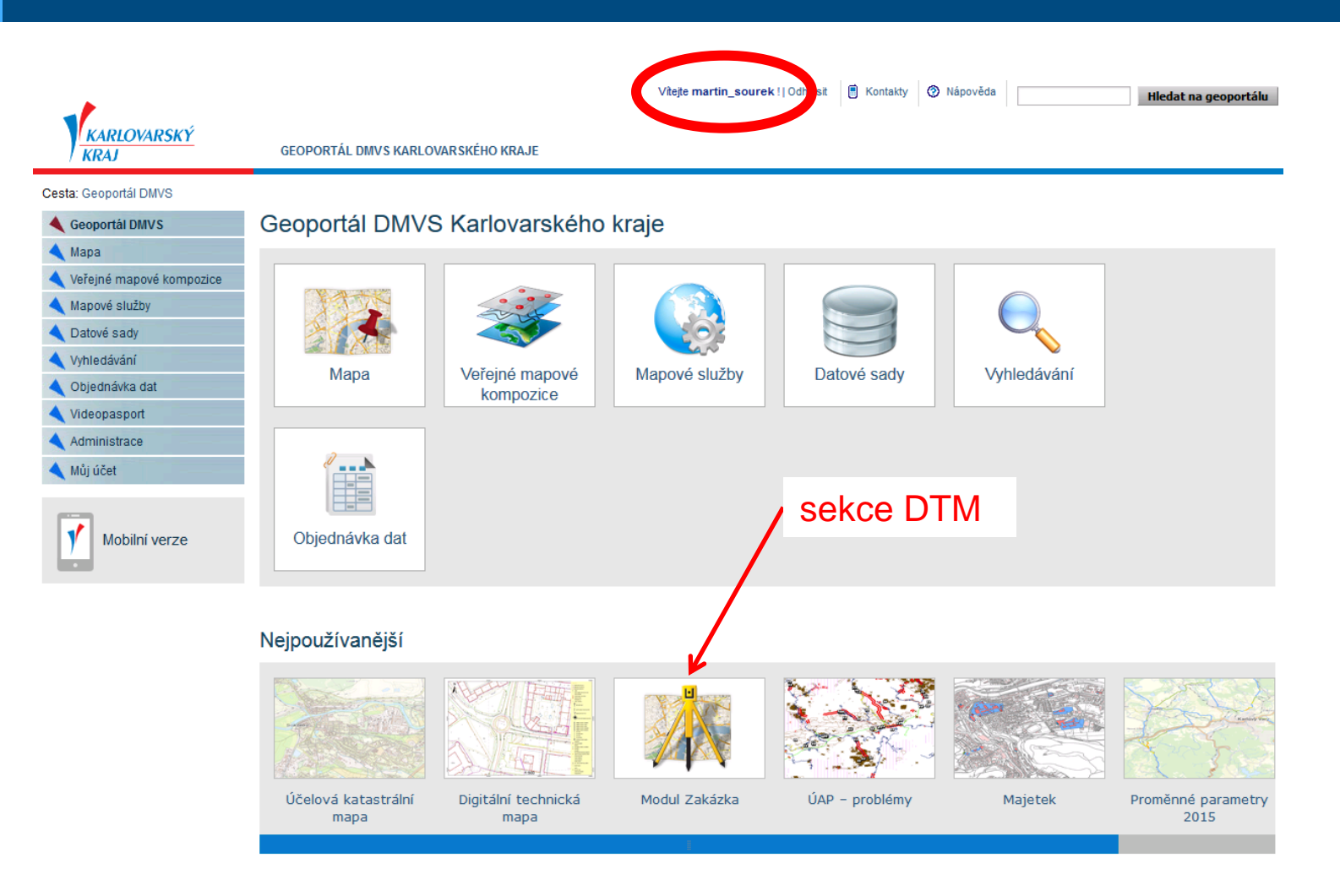

### **Spuštění Evidence zakázek**

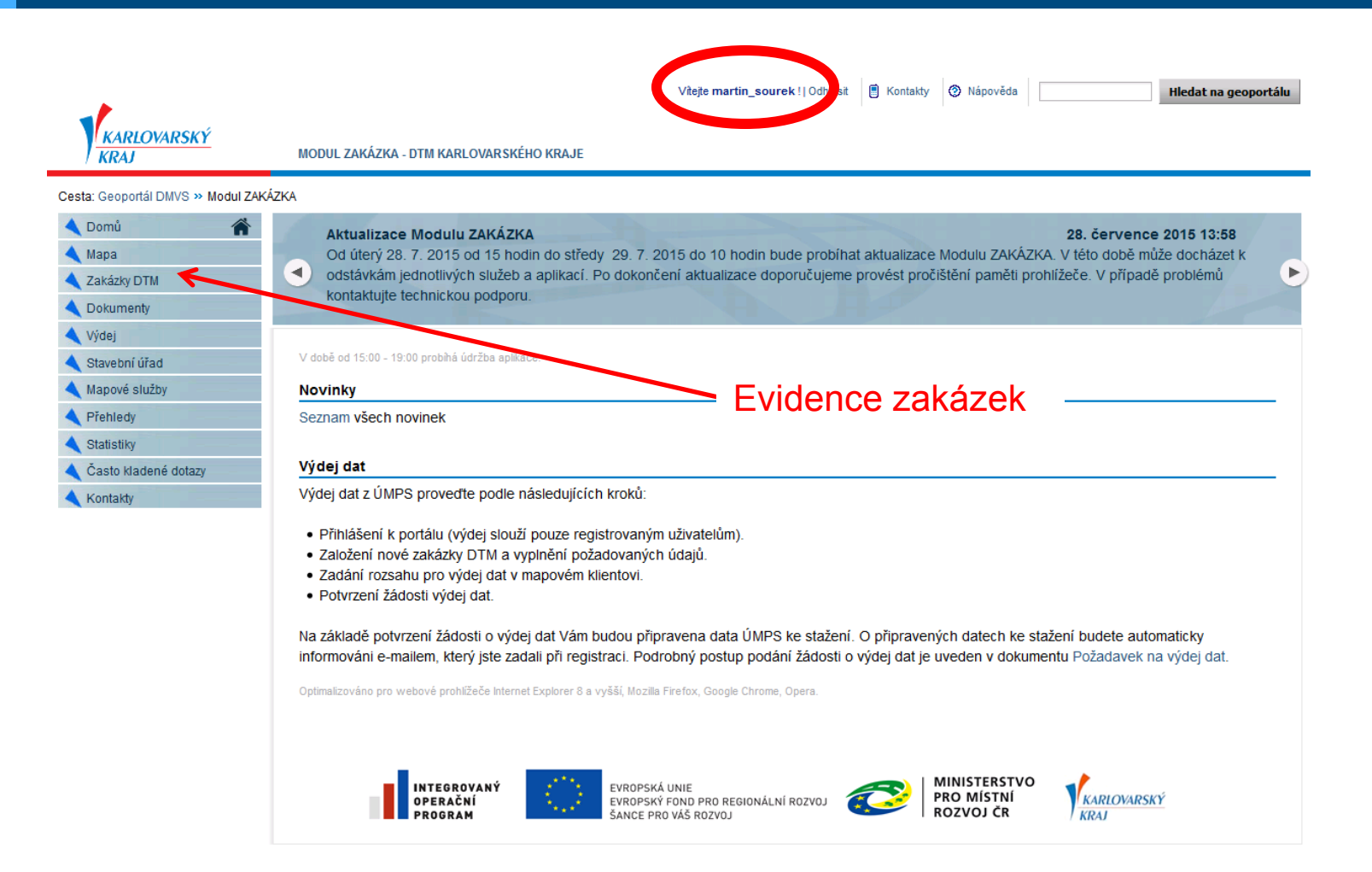

### **Evidence zakázek**

### Evidence zakázek

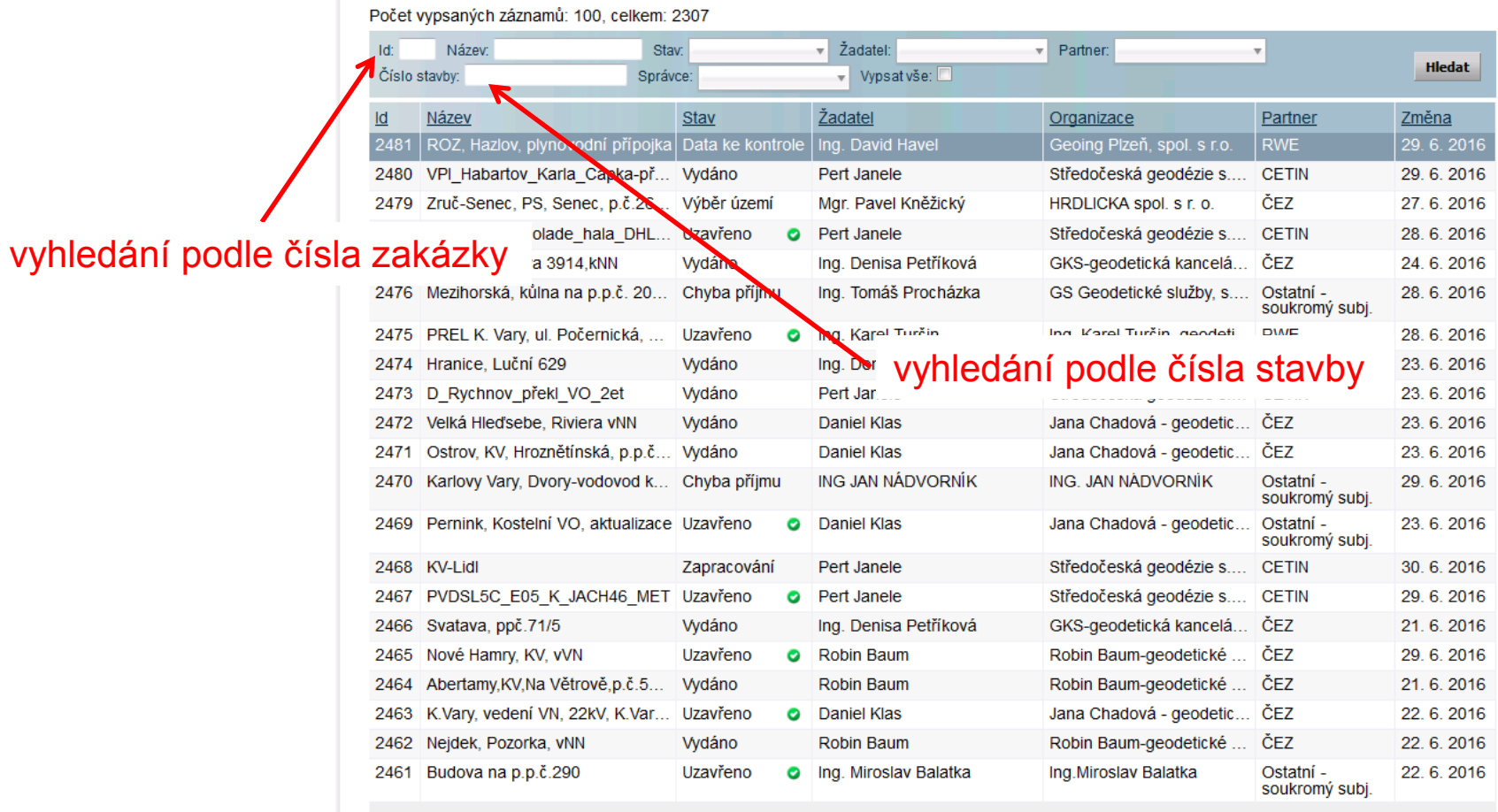

 $1$  2 3 4 5 >

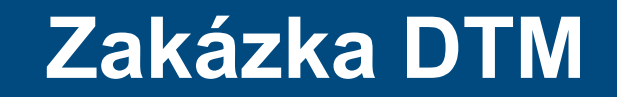

### Evidence zakázek Celkem záznamů: 1 Id: 2158 Název: Stav:  $\overline{\mathbf{v}}$  Žadatel:  $\overline{\mathbf{v}}$  Partner: **Hledat** Číslo stavby: Správce: v Vypsatvše: **Žadatel**  $\overline{d}$ Název Stav Organizace Partner Změna 2158 Bochov, KV, Mirotice, p.p.č.726... Uzavřeno  $\bullet$  Daniel Klas Jana Chadová - geodetic... ČEZ 7. 3. 2016 Základní informace akceptační protokolPodrobnosti Datum měření: Id: 2158 2. 3. 2016 stav zakázky Název: Bochov, KV, Mirotice, p.p.č.726, kNN Datum zpracování: 3.3.2016 Popis: Ověřil: Ing. Jiří Pánek Číslo stavby/zakázky: IP-12-0003870 Datum ověření: 3.3.2016 Žadatel: Daniel Klas Číslo věření: c2929/2016 rganizace: Jana Chadová - geodetické práce Poznámk. Partner: ČEZ Distribuce, a.s. Ohraničení: Zobrazit v mapě Správce: Kateřina Růžková Stáhnout ohraničení Stav: Uzavřeno<sub>info</sub> Referenční data: Ō Stáhnout data Datum založení: 3.3.2016 Data k zapracování: Stáhnout data Formát DGN:  $V<sub>7</sub>$ Akceptační protokol: Stáhnout protokol Typ zakázky: **DSPS** Poslední změna:  $07:44 - 7.3.2016$ Projektant: Okres: **Karlovy Vary** Obce: **Bochov**

## **Stavy Zakázek DTM**

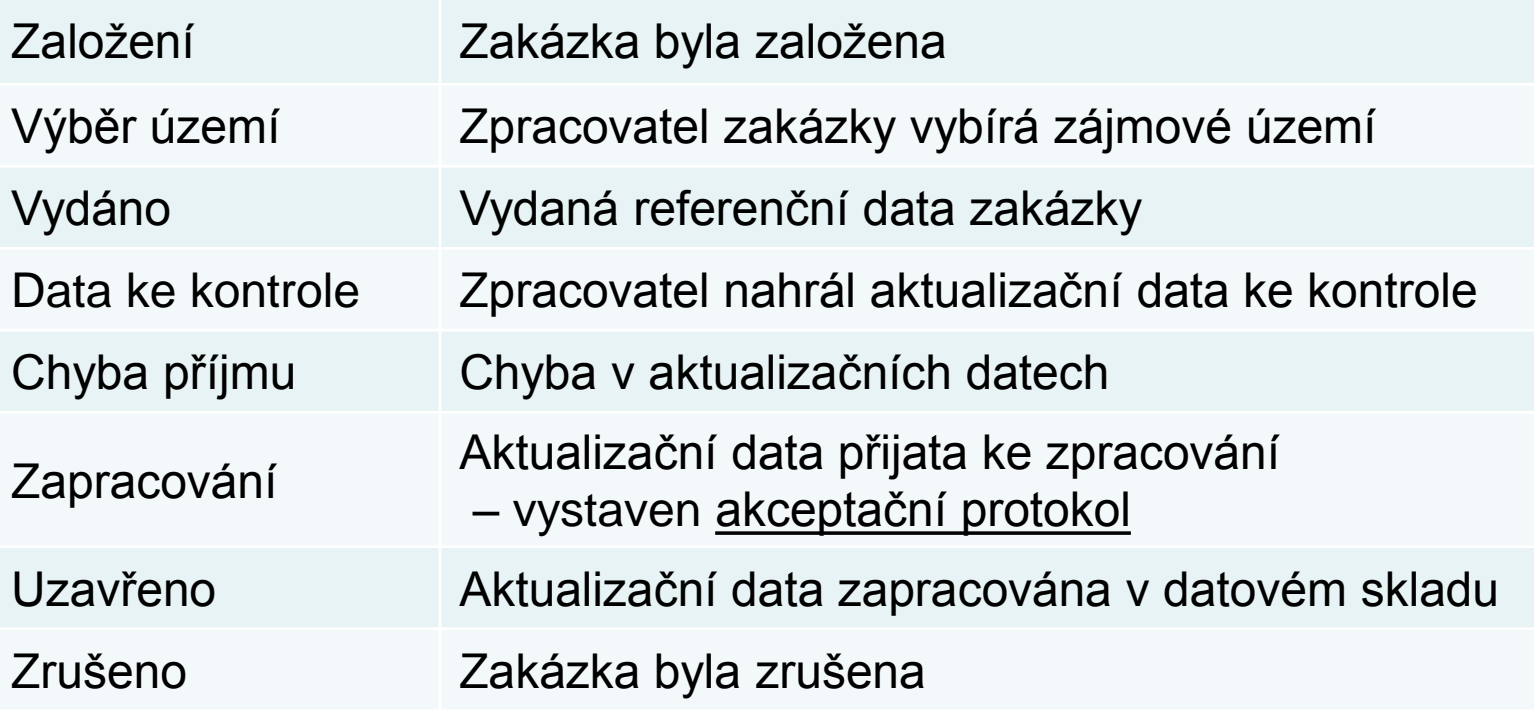